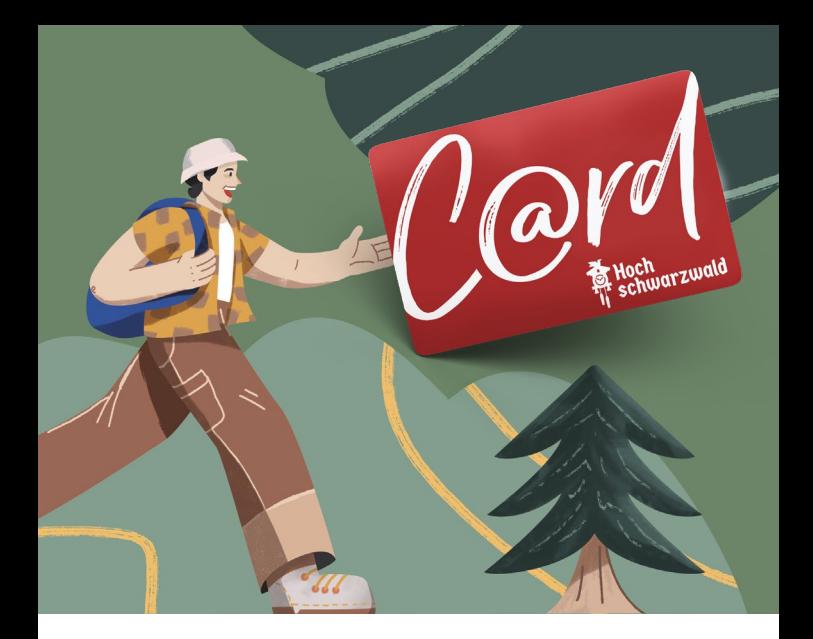

# KUCKUCK und Herzlich Willkommen im Hochschwarzwald!

Durch Deine Buchung von mindestens zwei Nächten bei Deinem Card-Gastgeber kannst Du jetzt Deine Hochschwarzwald Card aktivieren und zahlreiche Vorteile in der Region genießen.

## … UND SO FUNKTIONIERT'S:

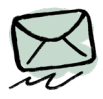

1 Nach Ausfüllen des Meldescheins erhältst Du als Online-Hauptbuchender via E-Mail eine Einladung (Quick Check-in) zu mein.hochschwarzwald.de

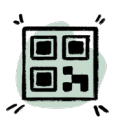

2 Klicke in dieser E-Mail auf *»Card aktivieren«* und erstelle Dir Dein persönliches Benutzerkonto – Deine Hochschwarzwald Card (und die Deiner Mitreisenden) wird in Form eines QR-Codes aktiviert

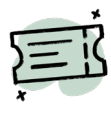

3 Sobald die Aktivierung abgeschlossen ist, kann es losgehen: Entdecke unter *Hochschwarzwald Card* Deine Inklusivleistungen und buche die rabattierten Plusleistungen!

#### INKLUSIVLEISTUNGEN

Zeige den QR-Code auf Deinem Smartphone zusammen mit Deiner KONUS-Gästekarte einfach an der Kasse vor. Bitte beachte: In einzelnen Fällen kann eine Voranmeldung erforderlich sein. Die Inklusivleistungen können an jedem vollen Urlaubstag und am An- *oder* Abreisetag genutzt werden.

### PLUSLEISTUNGEN

Unter *Hochschwarzwald Card* wird Dir Deine Hochschwarzwald Card angezeigt. Unterhalb der Card findest Du den Button *Plusleistungen buchen*, über den Du Dir eine Übersicht aller rabattierten Plusleistungen anschauen kannst

Wähle Deine Lieblingsattraktion aus und gib das Datum Deines Besuchs ein

Klicke auf »Jetzt bezahlen« und starte damit den Bezahlvorgang. Der Rabatt wird im Warenkorb abgezogen

Nach der Buchung erscheint Dein Ticket mit QR-Code unter *Meine Tickets* und Du erhältst eine Email mit QR-Code und Buchungsbestätigung

Zeige den QR-Code auf Deinem Smartphone zusammen mit Deiner KONUS-Gästekarte einfach an der Kasse vor

*Wichtig: Plusleistungen müssen im Voraus gebucht werden und können nicht vor Ort bei der Freizeiteinrichtung gekauft werden.*

*Bitte beachte: Da in vielen Teilen des Hochschwarzwaldes keine Internetverbindung besteht, empfehlen wir die Buchung der Plusleistungen z.B. in Deiner Unterkunft.*

## Du möchtest Deine Hochschwarzwald Card lieberin ausgedruckter Form analog nutzen? – Kein Problem!

Gib einfach Deinem Gastgeber Bescheid; dieser druckt für Dich gerne die Hochschwarzwald Card inklusive des QR-Codes aus – die Inklusivleistungen kannst Du damit direkt nutzen.

*Bitte beachte, dass die Buchung von Plusleistungen in diesem Fall nur über unsere Tourist Informationen, zu deren Öffnungszeiten, möglich ist.*

Die Hochschwarzwald Tourismus GmbH wünscht Dir einen erlebnisreichen Aufenthalt!